# **Excel Sheet Password Unlocker 20**

**Eoghan Casey**

 **Practical Financial Modelling** Jonathan Swan,2009-12-01 This second edition of Practical Financial Modelling is vital tool for all finance and management professionals whose work involves the production and development of complex spreadsheets and financial models. The author bridges the gap between the Excel manual and financial literature with a wealth of practical advise and useful tips. The book identifies good practice and highlights those areas which are prone to error and inconsistency resulting in a refreshingly simple approach to building and using financial models suitable for novice and experienced modellers. By using practical worked examples the most effective ways in which problems can be solved are explored. Key themes include: model structure, audit formulae and functions and model use. New to the second edition: Instructive information on Excel 2007 and its enhanced modelling functions and feature; Risk controls in developing and using financial models; Test-yourself modelling problems and applied examples in every chapter; Substantial information related to reporting and charting techniques and an appendix devoted to parallel comparison of howto in Excel 2003 and 2007. • Instructive information on Excel 2007 and its enhanced modelling functions and features • Risk controls in developing and using financial models • Test-yourself modelling problems and applied examples in every chapter • Substantial information relating to reporting and charting techniques • An appendix devoted to a parallel comparison of how-to in Excel 2003 and Excel 2007

 Excel for Microsoft 365 Training Tutorial Manual Classroom in a Book TeachUcomp,2024-01-18 Complete classroom training manual for Excel for Microsoft 365. 345 pages and 211 individual topics. Includes practice exercises and keyboard shortcuts. You will learn how to create spreadsheets and advanced formulas, format and manipulate spreadsheet layout, sharing and auditing workbooks, create charts, maps, macros, and much more. Topics Covered: Getting Acquainted with Excel 1. About Excel 2. The Excel Environment 3. The Title Bar 4. The Ribbon 5. The "File" Tab and Backstage View 6. Scroll Bars 7. The Quick Access Toolbar 8. Touch Mode 9. The Formula Bar 10. The Workbook Window 11. The Status Bar 12. The Workbook View Buttons 13. The Zoom Slider 14. The Mini Toolbar 15. Keyboard Shortcuts File Management 1. Creating New Workbooks 2. Saving Workbooks 3. Closing Workbooks 4. Opening Workbooks 5. Recovering Unsaved Workbooks 6. Opening a Workbook in a New Window 7. Arranging Open Workbook Windows 8. Freeze Panes 9. Split Panes 10. Hiding and Unhiding Workbook Windows 11.Comparing Open Workbooks 12. Switching Open Workbooks 13. Switching to Full Screen Mode 14. Working With Excel File Formats 15. AutoSave Online Workbooks Data Entry 1. Selecting Cells 2. Entering Text

into Cells 3. Entering Numbers into Cells 4. AutoComplete 5. Pick from Drop-Down List 6. Flash Fill 7. Selecting Ranges 8. Ranged Data Entry 9. Using AutoFill Creating Formulas 1. Ranged Formula Syntax 2. Simple Formula Syntax 3. Writing Formulas 4. Using AutoSum 5. Inserting Functions 6. Editing a Range 7. Formula AutoCorrect 8. AutoCalculate 9. Function Compatibility Copying & Pasting Formulas 1. Relative References and Absolute References 2. Cutting, Copying, and Pasting Data 3. AutoFilling Cells 4. The Undo Button 5. The Redo Button Columns & Rows 1. Selecting Columns & Rows 2. Adjusting Column Width and Row Height 3. Hiding and Unhiding Columns and Rows 4. Inserting and Deleting Columns and Rows Formatting Worksheets 1. Formatting Cells 2. The Format Cells Dialog Box 3. Clearing All Formatting from Cells 4. Copying All Formatting from Cells to Another Area Worksheet Tools 1. Inserting and Deleting Worksheets 2. Selecting Multiple Worksheets 3. Navigating Worksheets 4. Renaming Worksheets 5. Coloring Worksheet Tabs 6. Copying or Moving Worksheets Setting Worksheet Layout 1. Using Page Break Preview 2. Using the Page Layout View 3. Opening The Page Setup Dialog Box 4. Page Settings 5. Setting Margins 6. Creating Headers and Footers 7. Sheet Settings Printing Spreadsheets 1. Previewing and Printing Worksheets Helping Yourself 1. Using Excel Help 2. Microsoft Search in Excel 3. Smart Lookup Creating 3D Formulas 1. Creating 3D Formulas 2. 3D Formula Syntax 3. Creating 3D Range References Named Ranges 1. Naming Ranges 2. Creating Names from Headings 3. Moving to a Named Range 4. Using Named Ranges in Formulas 5. Naming 3D Ranges 6. Deleting Named Ranges Conditional Formatting and Cell Styles 1. Conditional Formatting 2. Finding Cells with Conditional Formatting 3. Clearing Conditional Formatting 4. Using Table and Cell Styles Paste Special 1. Using Paste Special 2. Pasting Links Sharing Workbooks 1. About Co-authoring and Sharing Workbooks 2. Co-authoring Workbooks 3. Adding Shared Workbook Buttons in Excel 4. Traditional Workbook Sharing 5. Highlighting Changes 6. Reviewing Changes 7. Using Comments and Notes 8. Compare and Merge Workbooks Auditing Worksheets 1. Auditing Worksheets 2. Tracing Precedent and Dependent Cells 3. Tracing Errors 4. Error Checking 5. Using the Watch Window 6. Cell Validation Outlining Worksheets 1. Using Outlines 2. Applying and Removing Outlines 3. Applying Subtotals Consolidating Worksheets 1. Consolidating Data Tables 1. Creating a Table 2. Adding an Editing Records 3. Inserting Records and Fields 4. Deleting Records and Fields Sorting Data 1. Sorting Data 2. Custom Sort Orders Filtering Data 1. Using AutoFilters 2. Using the Top 10 AutoFilter 3. Using a Custom AutoFilter 4. Creating Advanced Filters 5. Applying Multiple Criteria 6. Using Complex Criteria 7. Copying Filter Results to a New Location 8. Using Database Functions Using What-If Analysis 1. Using Data Tables 2. Using Scenario Manager 3. Using Goal Seek 4. Forecast Sheets

Table-Related Functions 1. The Hlookup and Vlookup Functions 2. Using the IF, AND, and OR Functions 3. The IFS Function Sparklines 1. Inserting and Deleting Sparklines 2. Modifying Sparklines Creating Charts In Excel 1. Creating Charts 2. Selecting Charts and Chart Elements 3. Adding Chart Elements 4. Moving and Resizing Charts 5. Changing the Chart Type 6. Changing the Data Range 7. Switching Column and Row Data 8. Choosing a Chart Layout 9. Choosing a Chart Style 10. Changing Color Schemes 11. Printing Charts 12. Deleting Charts Formatting Charts in Excel 1. Formatting Chart Objects 2. Inserting Objects into a Chart 3. Formatting Axes 4. Formatting Axis Titles 5. Formatting a Chart Title 6. Formatting Data Labels 7. Formatting a Data Table 8. Formatting Error Bars 9. Formatting Gridlines 10. Formatting a Legend 11. Formatting Drop and High-Low Lines 12. Formatting Trendlines 13. Formatting Up/Down Bars 14. Formatting the Chart and Plot Areas 15. Naming Charts 16. Applying Shape Styles 17. Applying WordArt Styles 18. Saving Custom Chart Templates Data Models 1. Creating a Data Model from External Relational Data 2. Creating a Data Model from Excel Tables 3. Enabling Legacy Data Connections 4. Relating Tables in a Data Model 5. Managing a Data Model PivotTables and PivotCharts 1. Creating Recommended PivotTables 2. Manually Creating a PivotTable 3. Creating a PivotChart 4. Manipulating a PivotTable or PivotChart 5. Changing Calculated Value Fields 6. Formatting PivotTables 7. Formatting PivotCharts 8. Setting PivotTable Options 9. Sorting and Filtering Using Field Headers PowerPivot 1. Starting PowerPivot 2. Managing the Data Model 3. Calculated Columns and Fields 4. Measures 5. Creating KPIs 6. Creating and Managing Perspectives 7. PowerPivot PivotTables and PivotCharts 3D Maps 1. Enabling 3D Maps 2. Creating a New 3D Maps Tour 3. Editing a 3D Maps Tour 4. Managing Layers in a 3D Maps Tour 5. Filtering Layers 6. Setting Layer Options 7. Managing Scenes 8. Custom 3D Maps 9. Custom Regions 10. World Map Options 11. Inserting 3D Map Objects 12. Previewing a Scene 13. Playing a 3D Maps Tour 14. Creating a Video of a 3D Maps Tour 15. 3D Maps Options Slicers and Timelines 1. Inserting and Deleting Slicers 2. Modifying Slicers 3. Inserting and Deleting Timelines 4. Modifying Timelines Security Features 1. Unlocking Cells 2. Worksheet Protection 3. Workbook Protection 4. Password Protecting Excel Files Making Macros 1. Recording Macros 2. Running and Deleting Recorded Macros 3. The Personal Macro Workbook

 Excel Dashboards & Reports for Dummies Michael Alexander,2016-01-26 Make the most of your data using the power of Excel When you think of data, do you think of endless rows and columns in spreadsheets? Excel Dashboards and Reports For Dummies, 3rd Edition shows you how to make the most of your data—and puts an end to mind-numbing spreadsheets by exploring new ways to conceptualize and present key information. There's often a

gap between handling data and synthesizing it into meaningful reports, and this approachable text bridges this gap with quick and accessible information that answers key questions, like how to meaningfully capture data trends, how to show relationships in data, and when it's better to show variances than actual data values. As a leading spreadsheet application, Microsoft Excel is the go-to data software. This tool allows you to use dashboard reports that leverage gauges, maps, charts, sliders, and other visual elements to present complex data in a manner that's easy to understand. Using Excel dashboards effectively can improve your professional capabilities by leaps and bounds. Analyze and report on large amounts of data in a meaningful way Look at data from different perspectives, and better visualize the information you're presenting by quickly slicing data on the fly Automate redundant reporting and analysis functions, making your data analysis and reporting routine more efficient Create visualizations, dashboards, and what-if analyses that are as visually appealing as they are substantial Excel Dashboards and Reports For Dummies, 3rd Edition is a fantastic resource if you're looking to spice up your reporting!

 Financial Modeling in Excel For Dummies Danielle Stein Fairhurst,2022-01-19 Turn your financial data into insightful decisions with this straightforward guide to financial modeling with Excel Interested in learning how to build practical financial models and forecasts but concerned that you don't have the math skills or technical know-how? We've got you covered! Financial decision-making has never been easier than with Financial Modeling in Excel For Dummies. Whether you work at a mom-and-pop retail store or a multinational corporation, you can learn how to build budgets, project your profits into the future, model capital depreciation, value your assets, and more. You'll learn by doing as this book walks you through practical, hands-on exercises to help you build powerful models using just a regular version of Excel, which you've probably already got on your PC. You'll also: Master the tools and strategies that help you draw insights from numbers and data you've already got Build a successful financial model from scratch, or work with and modify an existing one to your liking Create new and unexpected business strategies with the ideas and conclusions you generate with scenario analysis Don't go buying specialized software or hiring that expensive consultant when you don't need either one. If you've got this book and a working version of Microsoft Excel, you've got all the tools you need to build sophisticated and useful financial models in no time!

 Microsoft Excel 2019 Training Manual Classroom in a Book TeachUcomp ,2019-08-01 Complete classroom training manual for Microsoft Excel 2019. 453 pages and 212 individual topics. Includes practice exercises and keyboard shortcuts. You will learn how to create spreadsheets and advanced formulas, format and manipulate spreadsheet layout, sharing and auditing workbooks, create charts, maps, macros, and much more. Topics Covered: Getting Acquainted with Excel 1. About Excel 2. The Excel Environment 3. The Title Bar 4. The Ribbon 5. The "File" Tab and Backstage View 6. Scroll Bars 7. The Quick Access Toolbar 8. Touch Mode 9. The Formula Bar 10. The Workbook Window 11. The Status Bar 12. The Workbook View Buttons 13. The Zoom Slider 14. The Mini Toolbar 15. Keyboard Shortcuts File Management 1. Creating New Workbooks 2. Saving Workbooks 3. Closing Workbooks 4. Opening Workbooks 5. Recovering Unsaved Workbooks 6. Opening a Workbook in a New Window 7. Arranging Open Workbook Windows 8. Freeze Panes 9. Split Panes 10. Hiding and Unhiding Workbook Windows 11.Comparing Open Workbooks 12. Switching Open Workbooks 13. Switching to Full Screen View 14. Working With Excel File Formats 15. AutoSave Online Workbooks Data Entry 1. Selecting Cells 2. Entering Text into Cells 3. Entering Numbers into Cells 4. AutoComplete 5. Pick from Drop-Down List 6. Flash Fill 7. Selecting Ranges 8. Ranged Data Entry 9. Using AutoFill Creating Formulas 1. Ranged Formula Syntax 2. Simple Formula Syntax 3. Writing Formulas 4. Using AutoSum 5. Inserting Functions 6. Editing a Range 7. Formula AutoCorrect 8. AutoCalculate 9. Function Compatibility Copying & Pasting Formulas 1. Relative References and Absolute References 2. Cutting, Copying, and Pasting Data 3. AutoFilling Cells 4. The Undo Button 5. The Redo Button Columns & Rows 1. Selecting Columns & Rows 2. Adjusting Column Width and Row Height 3. Hiding and Unhiding Columns and Rows 4. Inserting and Deleting Columns and Rows Formatting Worksheets 1. Formatting Cells 2. The Format Cells Dialog Box 3. Clearing All Formatting from Cells 4. Copying All Formatting from Cells to Another Area Worksheet Tools 1. Inserting and Deleting Worksheets 2. Selecting Multiple Worksheets 3. Navigating Worksheets 4. Renaming Worksheets 5. Coloring Worksheet Tabs 6. Copying or Moving Worksheets Setting Worksheet Layout 1. Using Page Break Preview 2. Using the Page Layout View 3. Opening The Page Setup Dialog Box 4. Page Settings 5. Setting Margins 6. Creating Headers and Footers 7. Sheet Settings Printing Spreadsheets 1. Previewing and Printing Worksheets Helping Yourself 1. Using Excel Help 2. The Tell Me Bar 3. Smart Lookup Creating 3D Formulas 1. Creating 3D Formulas 2. 3D Formula Syntax 3. Creating 3D Range References Named Ranges 1. Naming Ranges 2. Creating Names from Headings 3. Moving to a Named Range 4. Using Named Ranges in Formulas 5. Naming 3D Ranges 6. Deleting Named Ranges Conditional Formatting and Cell Styles 1. Conditional Formatting 2. Finding Cells with Conditional Formatting 3. Clearing Conditional Formatting 4. Using Table and Cell Styles Paste Special 1. Using Paste Special 2. Pasting Links Sharing Workbooks 1. About Co-authoring and Sharing Workbooks 2. Co-authoring Workbooks 3. Adding Shared

Workbook Buttons in Excel 4. Traditional Workbook Sharing 5. Highlighting Changes 6. Reviewing Changes 7. Using Comments and Notes 8. Compare and Merge Workbooks Auditing Worksheets 1. Auditing Worksheets 2. Tracing Precedent and Dependent Cells 3. Tracing Errors 4. Error Checking 5. Using the Watch Window 6. Cell Validation Outlining Worksheets 1. Using Outlines 2. Applying and Removing Outlines 3. Applying Subtotals Consolidating Worksheets 1. Consolidating Data Tables 1. Creating a Table 2. Adding an Editing Records 3. Inserting Records and Fields 4. Deleting Records and Fields Sorting Data 1. Sorting Data 2. Custom Sort Orders Filtering Data 1. Using AutoFilters 2. Using the Top 10 AutoFilter 3. Using a Custom AutoFilter 4. Creating Advanced Filters 5. Applying Multiple Criteria 6. Using Complex Criteria 7. Copying Filter Results to a New Location 8. Using Database Functions Using What-If Analysis 1. Using Data Tables 2. Using Scenario Manager 3. Using Goal Seek 4. Forecast Sheets Table-Related Functions 1. The Hlookup and Vlookup Functions 2. Using the IF, AND, and OR Functions 3. The IFS Function Sparklines 1. Inserting and Deleting Sparklines 2. Modifying Sparklines Creating Charts In Excel 1. Creating Charts 2. Selecting Charts and Chart Elements 3. Adding Chart Elements 4. Moving and Resizing Charts 5. Changing the Chart Type 6. Changing the Data Range 7. Switching Column and Row Data 8. Choosing a Chart Layout 9. Choosing a Chart Style 10. Changing Color Schemes 11. Printing Charts 12. Deleting Charts Formatting Charts in Excel 1. Formatting Chart Objects 2. Inserting Objects into a Chart 3. Formatting Axes 4. Formatting Axis Titles 5. Formatting a Chart Title 6. Formatting Data Labels 7. Formatting a Data Table 8. Formatting Error Bars 9. Formatting Gridlines 10. Formatting a Legend 11. Formatting Drop and High-Low Lines 12. Formatting Trendlines 13. Formatting Up/Down Bars 14. Formatting the Chart and Plot Areas 15. Naming Charts 16. Applying Shape Styles 17. Applying WordArt Styles 18. Saving Custom Chart Templates Data Models 1. Creating a Data Model from External Relational Data 2. Creating a Data Model from Excel Tables 3. Enabling Legacy Data Connections 4. Relating Tables in a Data Model 5. Managing a Data Model PivotTables and PivotCharts 1. Creating Recommended PivotTables 2. Manually Creating a PivotTable 3. Creating a PivotChart 4. Manipulating a PivotTable or PivotChart 5. Changing Calculated Value Fields 6. Formatting PivotTables 7. Formatting PivotCharts 8. Setting PivotTable Options 9. Sorting and Filtering Using Field Headers PowerPivot 1. Starting PowerPivot 2. Managing the Data Model 3. Calculated Columns and Fields 4. Measures 5. Creating KPIs 6. Creating and Managing Perspectives 7. PowerPivot PivotTables and PivotCharts 3D Maps 1. Enabling 3D Maps 2. Creating a New 3D Maps Tour 3. Editing a 3D Maps Tour 4. Managing Layers in a 3D Maps Tour 5. Filtering Layers 6. Setting Layer Options 7. Managing Scenes 8. Custom 3D Maps 9. Custom

Regions 10. World Map Options 11. Inserting 3D Map Objects 12. Previewing a Scene 13. Playing a 3D Maps Tour 14. Creating a Video of a 3D Maps Tour 15. 3D Maps Options Slicers and Timelines 1. Inserting and Deleting Slicers 2. Modifying Slicers 3. Inserting and Deleting Timelines 4. Modifying Timelines Security Features 1. Unlocking Cells 2. Worksheet Protection 3. Workbook Protection 4. Password Protecting Excel Files Making Macros 1. Recording Macros 2. Running and Deleting Recorded Macros 3. The Personal Macro Workbook

 **Mac OS X Maximum Security** John Ray,William Ray,2003 While Mac OS X is becoming more and more stable with each release, its UNIX/BSD underpinnings have security implications that ordinary Mac users have never before been faced with. Mac OS X can be used as both a powerful Internet server, or, in the wrong hands, a very powerful attack launch point. Yet most Mac OS X books are generally quite simplistic -- with the exception of the author's Mac OS X Unleashed, the first book to address OS X's underlying BSD subsystem. Maximum Mac OS X Security takes a similar UNIX-oriented approach, going into significantly greater depth on OS X security topics: Setup basics, including Airport and network topology security. User administration and resource management with NetInfo. Types of attacks, how attacks work, and how to stop them. Network service security, such as email, Web, and file sharing. Intrusion prevention and detection, and hands-on detection tools.

 **Master VISUALLY Microsoft Office 2007** Tom Bunzel,2007-09-11 Provides instructions on the features and functions of Microsoft Office, covering Word, Excel, PowerPoint, Access, Outlook, OneNote, and Publisher.

 The Official CHFI Study Guide (Exam 312-49) Dave Kleiman,2011-08-31 This is the official CHFI (Computer Hacking Forensics Investigator) study guide for professionals studying for the forensics exams and for professionals needing the skills to identify an intruder's footprints and properly gather the necessary evidence to prosecute. The EC-Council offers certification for ethical hacking and computer forensics. Their ethical hacker exam has become very popular as an industry gauge and we expect the forensics exam to follow suit. Material is presented in a logical learning sequence: a section builds upon previous sections and a chapter on previous chapters. All concepts, simple and complex, are defined and explained when they appear for the first time. This book includes: Exam objectives covered in a chapter are clearly explained in the beginning of the chapter, Notes and Alerts highlight crucial points, Exam's Eye View emphasizes the important points from the exam's perspective, Key Terms present definitions of key terms used in the chapter, Review Questions contains the questions modeled after real exam questions based on the material covered in the chapter.

Answers to the questions are presented with explanations. Also included is a full practice exam modeled after the real exam. The only study guide for CHFI, provides 100% coverage of all exam objectives. CHFI Training runs hundreds of dollars for self tests to thousands of dollars for classroom training.

 **Excel 2007** Matthew MacDonald,2006-12-27 Microsoft Excel continues to grow in power, sophistication, and capability, but one thing that has changed very little since the early '90s is its user interface. The once-simple toolbar has been packed with so many features over the years that few users know where to find them all. Microsoft has addressed this problem in Excel 2007 by radically redesigning the user interface with a tabbed toolbar that makes every feature easy to locate and use. Unfortunately, Microsoft's documentation is as scant as ever, so even if users can find advanced features, they probably won't know what to do with them. Excel 2007: The Missing Manual covers the entire gamut of how to build spreadsheets, add and format information, print reports, create charts and graphics, and use basic formulas and functions. Like its siblings in the Missing Manual series, this book crackles with a fine sense of humor and refreshing objectivity about its subject, guiding readers through the new Excel with clear explanations, step-by-step instructions, lots of illustrations, and friendly, time-saving advice. It's a perfect primer for small businesses with no techie to turn to, as well as those who want to organize household and office information.

Microsoft Office Excel 2003 - Illustrated Complete Elizabeth Eisner Reding,Lynn Wermers,2003-12 Part of the Illustrated series, this text offers a visual, flexible way to build Microsoft Excel 2003 skills.

 **Professional Excel Development** Stephen Bullen,Rob Bovey,John Green,2005 Direct from the most respected authorities on Excel, this book will be the definitive guide to developing applications with Microsoft Excel.

 **Target IBPS Bank Clerk 20 Practice Sets Workbook for Preliminary & Main Exams (16 in Book + 4 Online Tests) 9th Edition** Disha Experts,2020-07-15

 **Target IBPS Bank Clerk 20 Practice Sets Workbook for Preliminary & Main Exam (16 in Book + 4 Online Tests) - 6th Edition** Disha Experts,2017-08-29 The book provides 20 Practice Sets – 5 Preliminary Exam Sets + 15 Main Mains Exam Sets (11 in the book and 4 Online) designed exactly on the pattern of the latest IBPS Bank Clerk Exam. • The book also contains past solved papers from 2011-2016 with prelim exam papers of

2015-16. • Each Preliminary Practice Set contains all the 3 sections – Numerical Ability , Reasoning Ability and English Language as per the latest pattern. • The Main Mains Set contains all the 5 sections English Language, Quantitative Aptitude, Reasoning Ability, Computer Knowledge & General Awareness (with special reference to Banking Industry) as per the latest pattern. • The solution to each set is provided at the end of the set. • The book has been empowered with 4 Online Tests with Insta Results, so to provide an ONLINE cum REALTIME exposure to the students.

 Target IBPS Bank Clerk 20 Practice Sets Workbook for Preliminary & Main Exam (16 in Book + 4 Online Tests) 8th Edition Disha Experts,2019-07-19

 Target IBPS Bank Clerk 20 Practice Sets Workbook for Preliminary & Main Exam (16 in Book + 4 Online Tests) 7th Edition Disha Experts,2018-11-19 This title contains an Access Code to access the Online Material. In case you face any difficulty, email at ebooks.support@aiets.co.in. The book provides 20 Practice Sets – 5 Preliminary Exam Sets + 15 Mains Exam Sets (11 in the book and 4 Online) designed exactly on the pattern of the latest IBPS Bank Clerk Exam. • The book also contains past solved papers from 2014-2017 with prelim exam papers of 2015-17. • Each Preliminary Practice Set contains all the 3 sections – Numerical Ability , Reasoning Ability and English Language as per the latest pattern. • The Mains Set contains all the 5 sections English Language, Quantitative Aptitude, Reasoning Ability, Computer Knowledge & General Awareness (with special reference to Banking Industry) as per the latest pattern of 190 Questions. • The solution to each set is provided at the end of the set. • The book has been empowered with 4 Online Tests with Insta Results, so to provide an ONLINE cum REALTIME exposure to the students.

 **Advanced Excel Interview Questions You'll Most Likely Be Asked** Vibrant Publishers,2012-10-29 Advanced Excel Interview Questions You'll Most Likely Be Asked is a perfect companion to stand ahead above the rest in today's competitive job market.

 **Digital Evidence and Computer Crime** Eoghan Casey,2004-02-23 Digital Evidence and Computer Crime, Second Edition, is a hands-on resource that aims to educate students and professionals in the law enforcement, forensic science, computer security, and legal communities about digital evidence and computer crime. This textbook explains how computers and networks function, how they can be involved in crimes, and how they can be used as a source of evidence. In addition to gaining a practical understanding of how computers and networks function and how they can be used as evidence of a crime, students will learn about relevant legal issues and will be introduced to deductive criminal profiling, a systematic approach to focusing an

investigation and understanding criminal motivations. Readers will receive unlimited access to the author's accompanying website, which contains simulated cases that integrate many of the topics covered in the text. This text is required reading for anyone involved in computer investigations or computer administration, including computer forensic consultants, law enforcement, computer security professionals, government agencies (IRS, FBI, CIA, Dept. of Justice), fraud examiners, system administrators, and lawyers. Provides a thorough explanation of how computers and networks function, how they can be involved in crimes, and how they can be used as a source of evidence Offers readers information about relevant legal issues Features coverage of the abuse of computer networks and privacy and security issues on computer networks

 **Excel 2013: The Missing Manual** Matthew MacDonald,2013-04-18 The world's most popular spreadsheet program is now more powerful than ever, but it's also more complex. That's where this Missing Manual comes in. With crystal-clear explanations and hands-on examples, Excel 2013: The Missing Manual shows you how to master Excel so you can easily track, analyze, and chart your data. You'll be using new features like PowerPivot and Flash Fill in no time. The important stuff you need to know: Go from novice to ace. Learn how to analyze your data, from writing your first formula to charting your results. Illustrate trends. Discover the clearest way to present your data using Excel's new Quick Analysis feature. Broaden your analysis. Use pivot tables, slicers, and timelines to examine your data from different perspectives. Import data. Pull data from a variety of sources, including website data feeds and corporate databases. Work from the Web. Launch and manage your workbooks on the road, using the new Excel Web App. Share your worksheets. Store Excel files on SkyDrive and collaborate with colleagues on Facebook, Twitter, and LinkedIn. Master the new data model. Use PowerPivot to work with millions of rows of data. Make calculations. Review financial data, use math and scientific formulas, and perform statistical analyses.

Excel 2003 for Starters Matthew MacDonald, 2005-10-31 Provides information on using the spreadsheet software, covering such topics as creating a worksheet, data types, formatting worksheets, formulas, templates, and creating charts.

 Excel 2003: The Missing Manual Matthew MacDonald,2004-12-22 Whether you are an Excel neophyte, a sophisticate who knows the program inside out, or an intermediate-level plodder eager to hone your skills, Excel: The Missing Manual is sure to become your go-to resource for all things Excel. Covering all the features of Excel 2002 and 2003, the most recent versions for Windows, Excel: The Missing Manual is an easy-to-read, thorough and downright enjoyable guide to one of the world's most popular, (and annoyingly complicated!) computer programs.Never a candidate for the most user-friendly of Microsoft programs, Excel demands study, practice and dedication to gain even a working knowledge of the basics. Excel 2003 is probably even tougher to use than any previous version of Excel. However, despite its fairly steep learning curve, this marvelously rich program enables users of every stripe to turn data into information using tools to analyze, communicate, and share knowledge. Excel can help you to collaborate effectively, and protect and control access to your work. Power users can take advantage of industry-standard Extensible Markup Language (XML) data to connect to business processes.To unleash the power of the program and mine the full potential of their database talents, users need an authorative and friendly resource. None is more authoritative or friendlier than Excel: The Missing Manual. Not only does the book provide exhaustive coverage of the basics, it provides numerous tips and tricks, as well as advanced data analysis, programming and Web interface knowledge that pros can adopt for their latest project. Neophytes will find everything they need to create professional spreadsheets and become confident users.Excel: The Missing Manual covers: worksheet basics, formulas and functions, organizing worksheets, charts and graphics, advanced data analysis, sharing data with the rest of the world, and programming.If you buy just one book about using Excel, this has GOT to be it. This book has all you need to help you excel at Excel.

Discover tales of courage and bravery in is empowering ebook, **Excel Sheet Password Unlocker 20** . In a downloadable PDF format ( Download in PDF: \*), this collection inspires and motivates. Download now to witness the indomitable spirit of those who dared to be brave.

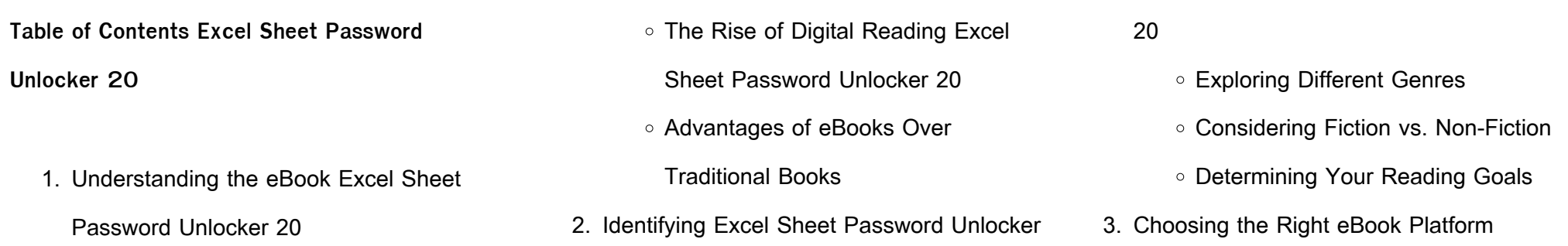

## **Excel Sheet Password Unlocker 20**

- Popular eBook Platforms
- Features to Look for in an Excel Sheet Password Unlocker 20
- User-Friendly Interface
- 4. Exploring eBook Recommendations from
	- Excel Sheet Password Unlocker 20
		- Personalized Recommendations
		- Excel Sheet Password Unlocker 20 User Reviews and Ratings
		- Excel Sheet Password Unlocker 20 and Bestseller Lists
- 5. Accessing Excel Sheet Password Unlocker
	- 20 Free and Paid eBooks
		- Excel Sheet Password Unlocker 20 Public Domain eBooks
		- Excel Sheet Password Unlocker 20 eBook Subscription Services
		- Excel Sheet Password Unlocker 20 Budget-Friendly Options
- 6. Navigating Excel Sheet Password Unlocker 20 eBook Formats
- ePub, PDF, MOBI, and More
- Excel Sheet Password Unlocker 20 Compatibility with Devices
- Excel Sheet Password Unlocker 20
	- Enhanced eBook Features
- 7. Enhancing Your Reading Experience
	- Adjustable Fonts and Text Sizes of
	- Excel Sheet Password Unlocker 20
	- Highlighting and Note-Taking Excel Sheet Password Unlocker 20
	- o Interactive Elements Excel Sheet Password Unlocker 20
- 8. Staying Engaged with Excel Sheet
	- Password Unlocker 20
		- Joining Online Reading **Communities**
		- Participating in Virtual Book Clubs
		- Following Authors and Publishers Excel Sheet Password Unlocker 20
- 9. Balancing eBooks and Physical Books Excel Sheet Password Unlocker 20
- Benefits of a Digital Library
- Creating a Diverse Reading Collection Excel Sheet Password Unlocker 20
- 10. Overcoming Reading Challenges
	- Dealing with Digital Eye Strain
	- Minimizing Distractions
	- Managing Screen Time
- 11. Cultivating a Reading Routine Excel Sheet Password Unlocker 20
	- Setting Reading Goals Excel Sheet Password Unlocker 20
	- Carving Out Dedicated Reading Time
- 12. Sourcing Reliable Information of Excel Sheet Password Unlocker 20
	- Fact-Checking eBook Content of
		- Excel Sheet Password Unlocker 20
	- Distinguishing Credible Sources
- 13. Promoting Lifelong Learning
	- Utilizing eBooks for Skill

### **Development**

- Exploring Educational eBooks
- 14. Embracing eBook Trends
	- o Integration of Multimedia Elements
	- Interactive and Gamified eBooks

#### **Excel Sheet Password Unlocker 20 Introduction**

In this digital age, the convenience of accessing information at our fingertips has become a necessity. Whether its research papers, eBooks, or user manuals, PDF files have become the preferred format for sharing and reading documents. However, the cost associated with purchasing PDF files can sometimes be a barrier for many individuals and organizations. Thankfully, there are numerous websites and platforms that allow users to download free PDF files legally. In this article, we will explore some of the best platforms to download free PDFs. One of the most popular platforms to download free PDF files is Project Gutenberg. This online

library offers over 60,000 free eBooks that are in the public domain. From classic literature to historical documents, Project Gutenberg provides a wide range of PDF files that can be downloaded and enjoyed on various devices. The website is user-friendly and allows users to search for specific titles or browse through different categories. Another reliable platform for downloading Excel Sheet Password Unlocker 20 free PDF files is Open Library. With its vast collection of over 1 million eBooks, Open Library has something for every reader. The website offers a seamless experience by providing options to borrow or download PDF files. Users simply need to create a free account to access this treasure trove of knowledge. Open Library also allows users to contribute by uploading and sharing their own PDF files, making it a collaborative platform for book enthusiasts. For those interested in academic resources, there are websites dedicated to providing free PDFs of

research papers and scientific articles. One such website is Academia.edu, which allows researchers and scholars to share their work with a global audience. Users can download PDF files of research papers, theses, and dissertations covering a wide range of subjects. Academia.edu also provides a platform for discussions and networking within the academic community. When it comes to downloading Excel Sheet Password Unlocker 20 free PDF files of magazines, brochures, and catalogs, Issuu is a popular choice. This digital publishing platform hosts a vast collection of publications from around the world. Users can search for specific titles or explore various categories and genres. Issuu offers a seamless reading experience with its user-friendly interface and allows users to download PDF files for offline reading. Apart from dedicated platforms, search engines also play a crucial role in finding free PDF files. Google, for instance, has an

advanced search feature that allows users to filter results by file type. By specifying the file type as "PDF," users can find websites that offer free PDF downloads on a specific topic. While downloading Excel Sheet Password Unlocker 20 free PDF files is convenient, its important to note that copyright laws must be respected. Always ensure that the PDF files you download are legally available for free. Many authors and publishers voluntarily provide free PDF versions of their work, but its essential to be cautious and verify the authenticity of the source before downloading Excel Sheet Password Unlocker 20. In conclusion, the internet offers numerous platforms and websites that allow users to download free PDF files legally. Whether its classic literature, research papers, or magazines, there is something for everyone. The platforms mentioned in this article, such as Project Gutenberg, Open Library, Academia.edu, and Issuu, provide access to a vast collection of PDF files. However, users should always be cautious and verify the legality of the source before downloading Excel Sheet Password Unlocker 20 any PDF files. With these platforms, the world of PDF downloads is just a click away.

**FAQs About Excel Sheet Password Unlocker 20 Books**

- 1. Where can I buy Excel Sheet Password Unlocker 20 books? Bookstores: Physical bookstores like Barnes & Noble, Waterstones, and independent local stores. Online Retailers: Amazon, Book Depository, and various online bookstores offer a wide range of books in physical and digital formats.
- 2. What are the different book formats available? Hardcover: Sturdy and durable, usually more expensive. Paperback:
- Cheaper, lighter, and more portable than hardcovers. E-books: Digital books available for e-readers like Kindle or software like Apple Books, Kindle, and Google Play Books.
- 3. How do I choose a Excel Sheet Password Unlocker 20 book to read? Genres: Consider the genre you enjoy (fiction, nonfiction, mystery, sci-fi, etc.). Recommendations: Ask friends, join book clubs, or explore online reviews and recommendations. Author: If you like a particular author, you might enjoy more of their work.
- 4. How do I take care of Excel Sheet Password Unlocker 20 books? Storage: Keep them away from direct sunlight and in a dry environment. Handling: Avoid folding pages, use bookmarks, and handle them with clean hands. Cleaning: Gently dust the covers and pages occasionally.
- 5. Can I borrow books without buying them? Public Libraries: Local libraries offer a wide range of books for borrowing. Book Swaps: Community book exchanges or online platforms where people exchange books.
- 6. How can I track my reading progress or manage my book collection? Book Tracking Apps: Goodreads, LibraryThing, and Book Catalogue are popular apps for tracking your reading progress and managing book collections. Spreadsheets: You can create your own spreadsheet to track books read, ratings, and other details.
- 7. What are Excel Sheet Password Unlocker 20 audiobooks, and where can I find them? Audiobooks: Audio recordings of books, perfect for listening while commuting or multitasking. Platforms: Audible, LibriVox, and Google Play Books

offer a wide selection of audiobooks.

- 8. How do I support authors or the book industry? Buy Books: Purchase books from authors or independent bookstores. Reviews: Leave reviews on platforms like Goodreads or Amazon. Promotion: Share your favorite books on social media or recommend them to friends.
- 9. Are there book clubs or reading communities I can join? Local Clubs: Check for local book clubs in libraries or community centers. Online Communities: Platforms like Goodreads have virtual book clubs and discussion groups.
- 10. Can I read Excel Sheet Password Unlocker 20 books for free? Public Domain Books: Many classic books are available for free as theyre in the public domain. Free E-books: Some websites offer free e-books legally, like Project Gutenberg or Open Library.

**Excel Sheet Password Unlocker 20 :**

**venkatachala b j functional equations a problem solving approach** - May 20 2022

web functional equations and how to solve them dec 25 2021 many books have been written on the theory of functional equations but very few help readers solve

functional equations revised and updated 2nd ed b - Feb 26 2023

web select the department you want to search in **functional equations a problem solving** - Apr 18 2022

web functional equations a problem solving approach by venkatachala b j venkatachala solving functional equations clarification need explanation on a solution of a **functional equations a problem solving approach by b j** - Sep 04 2023 web feb 26 2021 functional equations a problem solving approach by b j venkatachala z

**Excel Sheet Password Unlocker 20**

lib org pdf february 26 2021 author anonymous category n a report this link functional equations a problem solving approach by - Jul 22 2022 web functional equations a problem solving

approach b j venkatachala prism quantity share now authors name b j

**functional equations a problem solving approach venkatachala** - Jan 16 2022

**functional equations buy functional equations by b j** - Oct 25 2022

web venkatachala 1 book ratings friends following create a free account to discover what your friends think of this book read reviews from the world s largest community for readers functional equations venkatachala copy - Feb 14 2022

web functional equations by b j venkatachala from flipkart com only genuine products 30 day replacement guarantee free shipping cash on

delivery functional equations a problem solving approach by - Nov 25 2022 web problem primer for the olympiad 2ed functional equations revised and updated 2nd ed set of 2 book download functional equations a problem solving approach by - Mar 18 2022 web 6 functional equations venkatachala 2022 09 13 titu andreescu and dorin andrica good books for brushing functional equations venkatachala apocalypseourien be **functional equations a problem solving approach by b j** - Aug 03 2023 web of 274 revised and updated affunctional equations a problem solving approach problems from mathematical olympiads and other contests second edition b j functional equations venkatachala - Dec 15 2021

functional equations by b j venkatachala

goodreads - Jul 02 2023 web functional equations a problem solving approach author b j venkatachala publisher prism 2002 isbn 8172862652 9788172862657 length 218 pages functional equations a problem solving approach b j - Jun 01 2023 web functional equations a problem solving approach by b j venkatachala z liborg pr 6c1230f9a977d9a3d891344de1a9ae12 free ebook download as pdf file pdf or read rmo resources indian statistical institute - Jun 20 2022

web download pdf functional equations a problem solving approach by b j venkatachala z lib org pdf x25d5575q9wp revised and updated a functional

**amazon in b j venkatachala books** - Aug 23 2022 web jun 7 2021 this monographs is written in the style of problems and solutions to explain the normal methods which help one in resolving

a functional equation the material used functional equations revised and updated 2nd ed - Oct 05 2023 web functional equations revised and updated 2nd ed paperback 1 may 2013 by b j venkatachala author 4 5 164 ratings see all formats and editions functional equations a problem solving approach revised - Mar 30 2023 web functional equations a problem solving approach by b j venkatachala by venkatachala b j material type book publication details india prism books pvt ltd functional equations a problem solving approach - Jan 28 2023 web functional equations by b i venkatachala from flipkart com only genuine products 30 day replacement guarantee free shipping cash on delivery explore functional equations a problem solving approach by b j - Sep 23 2022

web functional equations b i venkatachala prism books pvt ltd bangalore 2008 most of these books are available at the college street area of kolkata or online through **functional equations a problem solving approach by b j** - Apr 30 2023 web author b i venkatachala language english publisher prism books pvt ltd published year 2013 country of origin functional equations buy functional equations by  $b$  j - Nov 13 2021

amazon in functional equations bj venkatachala - Dec 27 2022 web functional equations a problem solving

approach by b j venkatachala z lib org pdf x25d5575q9wp revised and updated a functional equations a problem

book review envisioning legality law culture and - Apr 10 2023

web book review envisioning legality law culture

and representation maria elander law culture and the humanities 2019 15 2 591 593 download citation if you have the envisioning legality law culture and representation hardcover - Aug 22 2021 web nov 21 2017 envisioning legality law culture and representation is a path breaking collection of some of the world s leading cultural legal uh oh it looks like your internet **envisioning legality law culture and representation** - Sep 03 2022 web nov 22 2017 envisioning legality law culture and representation kindle edition by peters timothy crawley karen download it once and read it on your kindle device envisioning legality law culture and representation goodreads - Nov 05 2022 web envisioning legality law culture and representation is a path breaking collection of some of envisioning legality law culture and representation by william macneil

**envisioning legality law culture and representation alibris** - May 31 2022 web buy envisioning legality law culture and representation by karen crawley editor timothy peters editor online at alibris we have new and used copies available in 2 envisioning legality law culture and representation timothy - Aug 14 2023 web nov 30 2017 envisioning legality law culture and representation is a path breaking collection of some of the world s leading cultural legal scholars addressing issues of law representation and the image law is constituted in and through the representations that envisioning legality by timothy peters ebook ebooks com - Aug 02 2022 web envisioning legality law culture and representation is a path breaking collection of some of the world s leading cultural legal scholars addressing issues of law **envisioning legality law culture and**

**representation alibris** - Jun 19 2021 web envisioning legality law culture and representation is a path breaking collection of some of the world s leading cultural legal scholars addressing issues of law **envisioning legality law culture and representation** - Jun 12 2023 web envisioning legality law culture and representation is a path breaking collection of some of the world s leading cultural legal scholars addressing issues of law envisioning a future with climate change nature climate change - Dec 26 2021 web sep 4 2023 currently there are about 700 800 million people at risk of hunger globally 14 by 2050 even including the effects of about 2 c warming that number is expected to **envisioning legality e kitap epub kitap rakuten kobo türkiye** - Jul 01 2022 web rakuten kobo dan tarafından envisioning legality law culture and representation kitabını

okuyun envisioning legality law culture and representation is a path **evlendirme yönetmeliği uygulaması hizmet İçi eğitimi nvi** - Jan 27 2022 web dec 6 2017 evlendirme vönetmeli $\overline{\mathsf{u}}$ i uygulaması hizmet  $\Box$ ci e $\Box$ itimi 06 12 2017 5490 sayılı nüfus hizmetleri kanunu ile bazı kanunlarda de $\text{Li}_i$ liklik yapılmasına dair 7039 sayılı implico at adipec 2023 collaborative solutions for a - Sep 22 2021 web 2 days ago whether you re envisioning a comprehensive strategy for data driven business process management or targeting specific performance enhancements implico **ramaswamy says he would fire 75 percent of the federal work** - Nov 24 2021 web 1 day ago vivek ramaswamy said he would fire more than 75 percent of the federal government s work force and shutter entire agencies during a domestic policy speech on

**envisioning legality law culture and representation** - Apr 29 2022 web envisioning legality law culture and representation william macneil amazon com tr kitap

**envisioning legality 1st edition vitalsource** - Dec 06 2022

web envisioning legality law culture and representation 1st edition is written by author and published by routledge the digital and etextbook isbns for envisioning legality are **envisioning legality law culture and representation google play** - Jan 07 2023 web envisioning legality law culture and representation ebook written by timothy peters karen crawley read this book using google play books app on your pc android ios **envisioning legality law culture and representation** - May 11 2023 web envisioning legality law culture and representation is a path breaking collection of

some of the world s leading cultural legal scholars addressing issues of law envisioning legality law culture and representation goodreads - Jul 21 2021 web read reviews from the world s largest community for readers envisioning law culture and representation is a path breaking collection of some of the worl vergilendirme vetkisi nedir verg $\Box$  dosvasi - Mar 29 2022 web oct 30 2017 vergilendirme yetkisi devletin ülkesi üzerindeki egemenliğine dayanarak vergi alma konusunda sahip oldu $\Box$ u hukuki ve fiili gücü olarak tanımlanır 1 **envisioning legality law culture and representation edition 1** - Mar 09 2023 web envisioning legality law culture and representation is a path breaking collection of some of the world s leading cultural legal uh oh it looks like your internet explorer is **envisioning legality law culture and**

**representation** - Feb 08 2023 web nov 21 2017 envisioning legality law culture and representation is a path breaking collection of some of the world s leading cultural legal scholars addressing issues of law **city of chicago mayor johnson announces the exploration of** - Oct 24 2021 web 1 day ago chicago today mayor brandon johnson announced a partnership with the economic security project to start on a pathway towards the opening of a municipally **tÜrk hukuku nda vergİlendİsİ** - Feb 25 2022 web türk hukuku nda vergilendirme yetkisi 1113 kamusal nitelikli hizmetleri yerine getirebilmesi için vergilendirme yetkisini kullanarak kaynak sa ğlaması gerekmektedir3 teorik olarak envisioning legality law culture and representation - Jul 13 2023 web dec 31 1969 envisioning legality law culture and representation is a path breaking collection of some of the world s leading cultural

legal scholars addressing issues of law envisioning legality law culture and representation hardcover - Oct 04 2022 web envisioning legality thereby presents a cultural legal studies that provides the means for engaging in robust sustained and in depth encounters with the nature and role of law in intercompany accounting between 2 different ledgers oracle - Aug 19 2023 web may 12 2016 the intercompany accounting related to other set of books for this transaction are manually entered but in r12 through sla feature shall we able to get

**r12 intracompany balancing lines are created in** - Feb 13 2023

web intercompany setup includes these steps in accounting setup manager select enable intracompany balancing in the update ledger ledger options page to balance oracle advanced global intercompany system user s - Mar 14 2023

web oct 10 2022 the intercompany lines created by posting are not as expected when entering an intercompany transaction 2 balancing segment values from 2 different **entering intercompany transaction journal lines oracle** - May 16 2023

web intercompany balancing rules you use intercompany balancing rules to generate the accounts required to balance journals that are out of balance by legal entity or primary **r12 where to setup intercompany accounts or which my** - Oct 09 2022

web facilitating intercompany accounting in oracle ledgers in addition to advanced global intercompany system the oracle e business suite provides intercompany support **oracle r12 intercompany journals across ledgers florida** - Mar 02 2022 web oracle r12 intercompany journals across ledgers oracle r12 intercompany journals across ledgers 3 downloaded from wiki lwn net on 2019

11 15 by guest find out how to

how oracle accounting hub cloud works - Dec 11 2022

web oct 10 2022 solution in this document goal solution my oracle support provides customers with access to over a million knowledge articles and a vibrant support

**r12 intercompany journal replicated in secondary ledger** - Jun 17 2023 web to enter intercompany transaction journal lines 1 on the enter intercompany transaction window select sender or receiver from the poplist 2 for each journal line **troubleshooting guide for intercompany balancing my oracle** - Jun 05 2022 web enterprise structures business process model guidelines for configuring global enterprises model your enterprise management structure overview of diagnostic oracle r12 intercompany journals across ledgers rcm gov - Nov 29 2021

web apr 8 2013 the intercompany accounting related to other set of books are manually entered but in r12 through sla feature shall we able to get these intercompany

**intercompany accounting when you use oracle** - Jul 18 2023

web aug 11 2022 r12 intercompany journal replicated in secondary ledger without balancing lines and cannot post it r12 intercompany journal replicated in

**oracle financials implementation guide** - Jan 12 2023

web automatic intercompany balancing journal creation in both subledger accounting and general ledger applications ensuring proper recording of transactions across legal implementing enterprise structures and general ledger oracle - Apr 03 2022 web oracle r12 intercompany journals across ledgers 5 5 in these highly competitive times and with so many technological advancements it is

impossible for any industry to remain intercompany accounting in oracle general ledger r12 - Sep 27 2021

**oracle general ledger intercompany journals troubleshooting** - Sep 08 2022 web oct 10 2022 oracle general ledger version 12 1 3 and later oracle financials common modules version 12 1 3 and later information in this document applies to any oracle r12 intercompany journals across ledgers jbedssofa - Oct 29 2021

intercompany balancing rules docs oracle com - Apr 15 2023

web introduction advanced global intercompany system agis enables you to create settle and reconcile intercompany transactions intercompany transactions are transactions **oracle financials concepts guide** - Aug 07 2022 web may 31 2023 journals and subledger

accounting entries are not being balanced for intercompany activity 2 intercompany balancing lines are not generated for some **oracle general ledger user s guide** - Nov 10 2022 web may 9 2022 oracle general ledger intercompany journals troubleshooting guide doc id 138172 1 last updated on may 09 2022 applies to oracle general ledger **r12 posting with multiple balancing segment values my** - Jul 06 2022 web aug 21 2020 oracle general ledger version 12 0 6 and later r12 intercompany cannot be created for journals with many to many legal entities the following **r12 how to balance intercompany journals using my** - Sep 20 2023 web may 5 2023 oracle general ledger version 12 1 to 12 1 release 12 1 r12 how to balance intercompany journals using intracompany rules or a clearing balancing oracle r12 intercompany journals across ledgers

## copy - Feb 01 2022

web aug 17 2023 the pages of oracle r12 intercompany journals across ledgers a mesmerizing literary creation penned by way of a celebrated wordsmith readers attempt oracle r12 intercompany journals across ledgers book wiki lwn - Dec 31 2021 web oracle r12 intercompany journals across ledgers but end up in harmful downloads rather than enjoying a good ebook gone a cup of

 $\text{col}$ ee in the afternoon on the other **r12 intercompany cannot be created for journals my** - May 04 2022 web oracle r12 intercompany journals across oct 2 there s been a notable uptick in office conversion activity across the country oct 2 the current owner is dropping plans for

Best Sellers - Books ::

[6th grade math interpreting remainders 2 8](https://www.freenew.net/primo-explore/book-search/?k=6th_grade_math_interpreting_remainders_2_8.pdf)

[611083 power silence carlos castaneda](https://www.freenew.net/primo-explore/book-search/?k=611083-power-silence-carlos-castaneda.pdf) [2012 fuel pump relay location on 2012 durango](https://www.freenew.net/primo-explore/book-search/?k=2012_Fuel_Pump_Relay_Location_On_2012_Durango.pdf) [2011 dodge caliber owners manual](https://www.freenew.net/primo-explore/book-search/?k=2011_Dodge_Caliber_Owners_Manual.pdf) [7th grade social studies worksheets](https://www.freenew.net/primo-explore/book-search/?k=7th_Grade_Social_Studies_Worksheets.pdf) [50 shades of grey series 3](https://www.freenew.net/primo-explore/book-search/?k=50-shades-of-grey-series-3.pdf) [24 season 6 episode guide](https://www.freenew.net/primo-explore/book-search/?k=24-season-6-episode-guide.pdf) [7th grade math word problems with answers](https://www.freenew.net/primo-explore/book-search/?k=7th_grade_math_word_problems_with_answers.pdf) [31724 la dieta dukan illustrata di pierre dukan](https://www.freenew.net/primo-explore/book-search/?k=31724_La_Dieta_Dukan_Illustrata_Di_Pierre_Dukan_Format.pdf) [format](https://www.freenew.net/primo-explore/book-search/?k=31724_La_Dieta_Dukan_Illustrata_Di_Pierre_Dukan_Format.pdf)

[8 3 standardized test prep trigonometry](https://www.freenew.net/primo-explore/book-search/?k=8_3_Standardized_Test_Prep_Trigonometry.pdf)